# **QGIS Application - Feature request #15908**

# **Map composer - interactive zoom on data (map), not composer page**

*2016-11-29 06:15 AM - Carlos Grohmann*

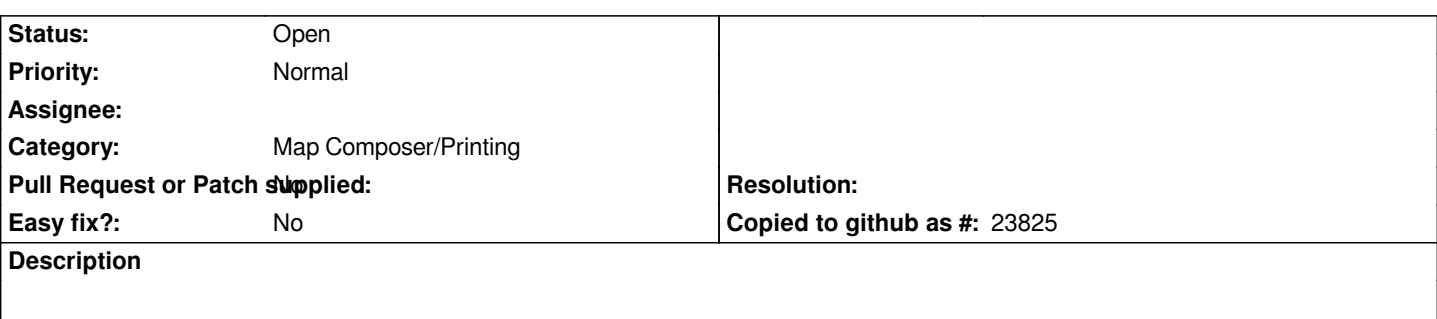

*In map composer, all the zoom tools work only on the page, that is, they will zoom in/out the map composition. We need tools to work over the data (effectively changing the scale of what's displayed). I noticed that the mouse wheel does that, but it lacks the sensibility and we can't select an area to zoom in.*

## **History**

### **#1 - 2016-11-30 02:47 AM - Pavel Diptan**

*When using "Move Item Content" instead of "Select/Move Item" tool from the tool box, it is possible to zoom in using the mouse wheel. When holding control and using mouse wheel you have finer zoom control. This zoom also zooms into the area where your mouse is pointing at.*

### **#2 - 2017-05-01 12:44 AM - Giovanni Manghi**

*- Easy fix? set to No*